# **Uninstaller Max 2600**

**Michael Gregg,Stephen Watkins,George Mays,Chris Ries,Ronald M. Bandes,Brandon Franklin**

 Irrigation and Drainage Muhammad Salik Javaid,2015-05-06 The sustainability of irrigation and drainage in the face of many variants and constraints like availability of water as a resource, ecological balance, socio-cultural impacts, and climate change effects lies in the strategies adopted and systems emplaced. It has always remained a challenge for the users of irrigation waters to maintain sustainability in quality and quantity. This book aims ?to explore frontiers of knowledge in coining sustainable strategies and systems direly needed in managing the quality and quantity of water required for crop irrigation, surface and root zone drainage and flood management using available tools of research and development?. Eminent authors and their colleagues possessing varied professional backgrounds and expertise have dealt with these issues concerning the strategies and systems of irrigation and drainage. This book will prove to be beneficial for crop growers, agricultural engineers, water resource managers, academicians and graduate students alike.

## **Machine Design** ,1967

 Mastering Unix Shell Scripting Randal K. Michael,2003-02-06 Provides readers with end-to-end shell scripts that can be used to automate repetitive tasks and solve real-world system administration problems Targets the specific command structure for four popular UNIX systems: Solaris, Linux, AIX, and HP-UX Illustrates dozens of example tasks, presenting the proper

command syntax and analyzing the performance gain or loss using various control structure techniques Web site includes all the shell scripts used in the book

 The Linux Command Line, 2nd Edition William Shotts,2019-03-07 You've experienced the shiny, point-and-click surface of your Linux computer—now dive below and explore its depths with the power of the command line. The Linux Command Line takes you from your very first terminal keystrokes to writing full programs in Bash, the most popular Linux shell (or command line). Along the way you'll learn the timeless skills handed down by generations of experienced, mouse-shunning gurus: file navigation, environment configuration, command chaining, pattern matching with regular expressions, and more. In addition to that practical knowledge, author William Shotts reveals the philosophy behind these tools and the rich heritage that your desktop Linux machine has inherited from Unix supercomputers of yore. As you make your way through the book's short, easily-digestible chapters, you'll learn how to: Create and delete files, directories, and symlinks Administer your system, including networking, package installation, and process management Use standard input and output, redirection, and pipelines Edit files with Vi, the world's most popular text editor Write shell scripts to automate common or boring tasks Slice and dice text files with cut, paste, grep, patch, and sed Once you overcome your initial shell shock, you'll find that the command line is a natural and

expressive way to communicate with your computer. Just don't be surprised if your mouse starts to gather dust.

 Penetration Testing Georgia Weidman,2014-06-14 Penetration testers simulate cyber attacks to find security weaknesses in networks, operating systems, and applications. Information security experts worldwide use penetration techniques to evaluate enterprise defenses. In Penetration Testing, security expert, researcher, and trainer Georgia Weidman introduces you to the core skills and techniques that every pentester needs. Using a virtual machine–based lab that includes Kali Linux and vulnerable operating systems, you'll run through a series of practical lessons with tools like Wireshark, Nmap, and Burp Suite. As you follow along with the labs and launch attacks, you'll experience the key stages of an actual assessment—including information gathering, finding exploitable vulnerabilities, gaining access to systems, post exploitation, and more. Learn how to: –Crack passwords and wireless network keys with brute-forcing and wordlists –Test web applications for vulnerabilities –Use the Metasploit Framework to launch exploits and write your own Metasploit modules –Automate social-engineering attacks –Bypass antivirus software –Turn access to one machine into total control of the enterprise in the post exploitation phase You'll even explore writing your own exploits. Then it's on to mobile hacking—Weidman's particular area of research—with her tool, the Smartphone Pentest Framework. With its collection of hands-on lessons that cover key tools and strategies,

Penetration Testing is the introduction that every aspiring hacker needs.

 **R for Everyone** Jared P. Lander,2017-06-13 Statistical Computation for Programmers, Scientists, Quants, Excel Users, and Other Professionals Using the open source R language, you can build powerful statistical models to answer many of your most challenging questions. R has traditionally been difficult for non-statisticians to learn, and most R books assume far too much knowledge to be of help. R for Everyone, Second Edition, is the solution. Drawing on his unsurpassed experience teaching new users, professional data scientist Jared P. Lander has written the perfect tutorial for anyone new to statistical programming and modeling. Organized to make learning easy and intuitive, this guide focuses on the 20 percent of R functionality you'll need to accomplish 80 percent of modern data tasks. Lander's self-contained chapters start with the absolute basics, offering extensive hands-on practice and sample code. You'll download and install R; navigate and use the R environment; master basic program control, data import, manipulation, and visualization; and walk through several essential tests. Then, building on this foundation, you'll construct several complete models, both linear and nonlinear, and use some data mining techniques. After all this you'll make your code reproducible with LaTeX, RMarkdown, and Shiny. By the time you're done, you won't just know how to write R programs, you'll be ready to tackle the statistical problems you care about most. Coverage includes Explore R, RStudio, and R packages Use R for math: variable types,

vectors, calling functions, and more Exploit data structures, including data.frames, matrices, and lists Read many different types of data Create attractive, intuitive statistical graphics Write user-defined functions Control program flow with if, ifelse, and complex checks Improve program efficiency with group manipulations Combine and reshape multiple datasets Manipulate strings using R's facilities and regular expressions Create normal, binomial, and Poisson probability distributions Build linear, generalized linear, and nonlinear models Program basic statistics: mean, standard deviation, and t-tests Train machine learning models Assess the quality of models and variable selection Prevent overfitting and perform variable selection, using the Elastic Net and Bayesian methods Analyze univariate and multivariate time series data Group data via K-means and hierarchical clustering Prepare reports, slideshows, and web pages with knitr Display interactive data with RMarkdown and htmlwidgets Implement dashboards

with Shiny Build reusable R packages with devtools and Rcpp Register your product at informit.com/register for convenient access to downloads, updates, and corrections as they become available.

 **The Linux Command Line, 2nd Edition** William Shotts,2019-03-05 You've experienced the shiny, point-and-click surface of your Linux computer--now dive below and explore its depths with the power of the command line. The Linux Command Line takes you from your very first terminal keystrokes to writing full programs in Bash, the most popular Linux shell (or command

line). Along the way you'll learn the timeless skills handed down by generations of experienced, mouse-shunning gurus: file navigation, environment configuration, command chaining, pattern matching with regular expressions, and more. In addition to that practical knowledge, author William Shotts reveals the philosophy behind these tools and the rich heritage that your desktop Linux machine has inherited from Unix supercomputers of yore. As you make your way through the book's short, easily-digestible chapters, you'll learn how to: • Create and delete files, directories, and symlinks • Administer your system, including networking, package installation, and process management • Use standard input and output, redirection, and pipelines • Edit files with Vi, the world's most popular text editor • Write shell scripts to automate common or boring tasks • Slice and dice text files with cut, paste, grep, patch, and sed Once you overcome your initial shell shock, you'll find that the command line is a natural and expressive way to communicate with your computer. Just don't be surprised if your mouse starts to gather dust.

## **Asian Timber** ,1984

 *WiX 3.6 - A Developer's Guide to Windows Installer XML* Nick Ramirez,2012-01-01 A step-by-step tutorial with plenty of code and examples to improve your learning curve. If you are a developer and want to create installers for software targeting the Windows platform, then this book is for you. You'll be using plenty of XML and ought to know the basics of writing a

well-formed document. No prior experience in WiX or Windows Installer is assumed. You should know your way around Visual Studio to compile projects, add project references and tweak project properties.

# **PC Magazine** ,1998

 WinXSPRO Thomas B. Hardy,2005 WinXSPRO is an interactive Windows software package designed to analyze stream channel cross section data for geometric, hydraulic, and sediment transport parameters. WinXSPRO was specifically developed for use in high-gradient streams (gradient  $> 0.01$ ) and supports four alternative resistance equations for computing boundary roughness and resistance to flow. Cross section input data may be from standard cross section surveys using a rod and level or sag-tape procedures. WinXSPRO allows the user to subdivide the channel cross section into multiple sub-sections and has the ability to vary watersurface slopes with discharge to reflect natural conditions. Analysis options include developing stage-discharge relationships, evaluating changes in channel cross-sectional area, and computing sediment transport rates. Resource specialists can use the estimated stream-channel geometry cross section hydraulic characteristics and sediment transport output to assist with channel design and monitoring, instream flow analysis, the restoration of riparian areas, and the placement of instream structures.

 Hack the Stack Michael Gregg,Stephen Watkins,George Mays,Chris Ries,Ronald M. Bandes,Brandon Franklin,2006-11-06 This book looks at network security in a new and refreshing way. It guides readers step-by-step through the stack - the seven layers of a network. Each chapter focuses on one layer of the stack along with the attacks, vulnerabilities, and exploits that can be found at that layer. The book even includes a chapter on the mythical eighth layer: The people layer. This book is designed to offer readers a deeper understanding of many common vulnerabilities and the ways in which attacker's exploit, manipulate, misuse, and abuse protocols and applications. The authors guide the readers through this process by using tools such as Ethereal (sniffer) and Snort (IDS). The sniffer is used to help readers understand how the protocols should work and what the various attacks are doing to break them. IDS is used to demonstrate the format of specific signatures and provide the reader with the skills needed to recognize and detect attacks when they occur. What makes this book unique is that it presents the material in a layer by layer approach which offers the readers a way to learn about exploits in a manner similar to which they most likely originally learned networking. This methodology makes this book a useful tool to not only security professionals but also for networking professionals, application programmers, and others. All of the primary protocols such as IP, ICMP, TCP are discussed but each from a security perspective. The authors convey the mindset of the attacker by examining how seemingly small flaws are often the catalyst of potential threats. The book considers the general kinds of things that may be monitored that would have alerted users of an attack. \*

Remember being a child and wanting to take something apart, like a phone, to see how it worked? This book is for you then as it details how specific hacker tools and techniques accomplish the things they do. \* This book will not only give you knowledge of security tools but will provide you the ability to design more robust security solutions \* Anyone can tell you what a tool does but this book shows you how the tool works

 Strategic System Assurance and Business Analytics P. K. Kapur,Ompal Singh,Sunil Kumar Khatri,Ajit Kumar Verma,2020-06-19 This book systematically examines and quantifies industrial problems by assessing the complexity and safety of large systems. It includes chapters on system performance management, software reliability assessment, testing, quality management, analysis using soft computing techniques, management analytics, and business analytics, with a clear focus on exploring real-world business issues. Through contributions from researchers working in the area of performance, management, and business analytics, it explores the development of new methods and approaches to improve business by gaining knowledge from bulk data. With system performance analytics, companies are now able to drive performance and provide actionable insights for each level and for every role using key indicators, generate mobile-enabled scorecards, time series-based analysis using charts, and dashboards. In the current dynamic environment, a viable tool known as multi-criteria decision analysis (MCDA) is increasingly being adopted to deal with complex business decisions. MCDA is an important

decision support tool for analyzing goals and providing optimal solutions and alternatives. It comprises several distinct techniques, which are implemented by specialized decision-making packages. This book addresses a number of important MCDA methods, such as DEMATEL, TOPSIS, AHP, MAUT, and Intuitionistic Fuzzy MCDM, which make it possible to derive maximum utility in the area of analytics. As such, it is a valuable resource for researchers and academicians, as well as practitioners and business experts.

 *2018 International Plumbing Code Turbo Tabs, Loose-Leaf Version* International Code Council,2017-09-14 An organized, structured approach to the 2018 INTERNATIONAL PLUMBING CODE Loose leaf Version, these TURBO TABS will help you target the specific information you need, when you need it. Packaged as pre-printed, full-page inserts that categorize the IPC into its most frequently referenced sections, the tabs are both handy and easy to use. They were created by leading industry experts who set out to develop a tool that would prove valuable to users in or entering the field.

 Big Book of Apple Hacks Chris Seibold,2008-04-17 Bigger in size, longer in length, broader in scope, and even more useful than our original Mac OS X Hacks, the new Big Book of Apple Hacks offers a grab bag of tips, tricks and hacks to get the most out of Mac OS X Leopard, as well as the new line of iPods, iPhone, and Apple TV. With 125 entirely new hacks presented in stepby-step fashion, this practical book is for serious Apple computer and gadget users who really want to take control of these systems. Many of the hacks

take you under the hood and show you how to tweak system preferences, alter or add keyboard shortcuts, mount drives and devices, and generally do things with your operating system and gadgets that Apple doesn't expect you to do. The Big Book of Apple Hacks gives you: Hacks for both Mac OS X Leopard and Tiger, their related applications, and the hardware they run on or connect to Expanded tutorials and lots of background material, including informative sidebars Quick Hacks for tweaking system and gadget settings in minutes Fullblown hacks for adjusting Mac OS X applications such as Mail, Safari, iCal, Front Row, or the iLife suite Plenty of hacks and tips for the Mac mini, the MacBook laptops, and new Intel desktops Tricks for running Windows on the Mac, under emulation in Parallels or as a standalone OS with Bootcamp The Big Book of Apple Hacks is not only perfect for Mac fans and power users, but also for recent -- and aspiring -- switchers new to the Apple experience. Hacks are arranged by topic for quick and easy lookup, and each one stands on its own so you can jump around and tweak whatever system or gadget strikes your fancy. Pick up this book and take control of Mac OS X and your favorite Apple gadget today!

 **PC Mag** ,1998-05-26 PCMag.com is a leading authority on technology, delivering Labs-based, independent reviews of the latest products and services. Our expert industry analysis and practical solutions help you make better buying decisions and get more from technology.

System z End-to-End Extended Distance Guide Frank Kyne,Jack Consoli,Richard

Davey,Gary Fisher,Iain Neville,Mauricio Nogueira,Fabio Pereira,Giancarlo Rodolfi,Ulrich Schlegel,IBM Redbooks,2014-03-06 This IBM® Redbooks® publication will help you design and manage an end-to-end, extended distance connectivity architecture for IBM System z®. This solution addresses your requirements now, and positions you to make effective use of new technologies in the future. Many enterprises implement extended distance connectivity in a silo manner. However, effective extended distance solutions require the involvement of different teams within an organization. Typically there is a network group, a storage group, a systems group, and possibly other teams. The intent of this publication is to help you design and manage a solution that will provide for all of your System z extended distance needs in the most effective and flexible way possible. This book introduces an approach to help plan, optimize, and maintain all of the moving parts of the solution together.

WiX Cookbook Nick Ramirez, 2015-01-30 If you are a developer with a good understanding of WiX projects and would like to further explore advanced WiX topics, this book is for you. To get the most out of this book, knowledge of proper XML syntax is recommended.

 *The IRS Research Bulletin* ,1993 Detroit Telephone Directories ,1979 Reviewing **Uninstaller Max 2600**: Unlocking the Spellbinding Force of Linguistics

In a fast-paced world fueled by information and interconnectivity, the spellbinding force of linguistics has acquired newfound prominence. Its capacity to evoke emotions, stimulate contemplation, and stimulate metamorphosis is actually astonishing. Within the pages of "**Uninstaller Max 2600**," an enthralling opus penned by a highly acclaimed wordsmith, readers attempt an immersive expedition to unravel the intricate significance of language and its indelible imprint on our lives. Throughout this assessment, we shall delve to the book is central motifs, appraise its distinctive narrative style, and gauge its overarching influence on the minds of its readers.

# **Table of Contents Uninstaller Max 2600**

1. Understanding the eBook Uninstaller Max 2600  $\circ$  The Rise of Digital Reading Uninstaller Max 2600

- Advantages of eBooks Over Traditional Books
- 2. Identifying Uninstaller Max 2600
	- Exploring Different Genres
	- Considering Fiction vs. Non-Fiction
- Determining Your Reading Goals
- 3. Choosing the Right eBook Platform
	- Popular eBook Platforms
	- Features to Look for in an Uninstaller Max 2600
	- User-Friendly Interface
- 4. Exploring eBook Recommendations from Uninstaller Max 2600
	- Personalized Recommendations
	- Uninstaller Max 2600 User Reviews and Ratings
	- Uninstaller Max 2600 and Bestseller Lists
- 5. Accessing Uninstaller Max 2600 Free and Paid eBooks
	- Uninstaller Max 2600 Public Domain eBooks
	- Uninstaller Max 2600 eBook Subscription Services
	- Uninstaller Max 2600 Budget-

Friendly Options

- 6. Navigating Uninstaller Max 2600 eBook Formats
	- $\circ$  ePub, PDF, MOBI, and More
	- Uninstaller Max 2600 Compatibility with Devices
	- Uninstaller Max 2600 Enhanced eBook Features
- 7. Enhancing Your Reading Experience
	- Adjustable Fonts and Text Sizes of Uninstaller Max 2600
	- $\circ$  Highlighting and Note-Taking Uninstaller Max 2600
	- Interactive Elements Uninstaller Max 2600
- 8. Staying Engaged with Uninstaller Max 2600
	- Joining Online Reading Communities
	- $\circ$  Participating in Virtual

Book Clubs

- Following Authors and Publishers Uninstaller Max 2600
- 9. Balancing eBooks and Physical Books Uninstaller Max 2600
	- $\circ$  Benefits of a Digital Library
	- Creating a Diverse Reading Collection Uninstaller Max 2600
- 10. Overcoming Reading Challenges
	- $\circ$  Dealing with Digital Eye Strain
	- Minimizing Distractions
	- Managing Screen Time
- 11. Cultivating a Reading Routine Uninstaller Max 2600
	- Setting Reading Goals Uninstaller Max 2600
	- Carving Out Dedicated Reading Time
- 12. Sourcing Reliable Information of Uninstaller Max 2600
	- Fact-Checking eBook Content
		- of Uninstaller Max 2600
	- Distinguishing Credible Sources
- 13. Promoting Lifelong Learning
	- Utilizing eBooks for Skill Development
	- Exploring Educational eBooks
- 14. Embracing eBook Trends
	- Integration of Multimedia Elements
	- Interactive and Gamified eBooks

# **Uninstaller Max 2600 Introduction**

In the digital age, access to information has become easier than ever before. The ability to download Uninstaller Max 2600 has

revolutionized the way we consume written content. Whether you are a student looking for course material, an avid reader searching for your next favorite book, or a professional seeking research papers, the option to download Uninstaller Max 2600 has opened up a world of possibilities. Downloading Uninstaller Max 2600 provides numerous advantages over physical copies of books and documents. Firstly, it is incredibly convenient. Gone are the days of carrying around heavy textbooks or bulky folders filled with papers. With the click of a button, you can gain immediate access to valuable resources on any device. This convenience allows for efficient studying, researching, and reading on the go. Moreover, the cost-effective nature of downloading Uninstaller Max

2600 has democratized knowledge. Traditional books and academic journals can be expensive, making it difficult for individuals with limited financial resources to access information. By offering free PDF downloads, publishers and authors are enabling a wider audience to benefit from their work. This inclusivity promotes equal opportunities for learning and personal growth. There are numerous websites and platforms where individuals can download Uninstaller Max 2600. These websites range from academic databases offering research papers and journals to online libraries with an expansive collection of books from various genres. Many authors and publishers also upload their work to specific websites, granting readers access to their content without any charge.

These platforms not only provide access to existing literature but also serve as an excellent platform for undiscovered authors to share their work with the world. However, it is essential to be cautious while downloading Uninstaller Max 2600. Some websites may offer pirated or illegally obtained copies of copyrighted material. Engaging in such activities not only violates copyright laws but also undermines the efforts of authors, publishers, and researchers. To ensure ethical downloading, it is advisable to utilize reputable websites that prioritize the legal distribution of content. When downloading Uninstaller Max 2600, users should also consider the potential security risks associated with online platforms. Malicious actors may exploit

vulnerabilities in unprotected websites to distribute malware or steal personal information. To protect themselves, individuals should ensure their devices have reliable antivirus software installed and validate the legitimacy of the websites they are downloading from. In conclusion, the ability to download Uninstaller Max 2600 has transformed the way we access information. With the convenience, cost-effectiveness, and accessibility it offers, free PDF downloads have become a popular choice for students, researchers, and book lovers worldwide. However, it is crucial to engage in ethical downloading practices and prioritize personal security when utilizing online platforms. By doing so, individuals can make the most of the vast array

of free PDF resources available and embark on a journey of continuous learning and intellectual growth.

## **FAQs About Uninstaller Max 2600 Books**

**What is a Uninstaller Max 2600 PDF?** A PDF (Portable Document Format) is a file format developed by Adobe that preserves the layout and formatting of a document, regardless of the software, hardware, or operating system used to view or print it. **How do I create a Uninstaller Max 2600 PDF?** There are several ways to create a PDF: Use software like Adobe Acrobat, Microsoft Word, or Google Docs, which often have built-in PDF creation tools. Print to PDF: Many applications and operating systems

have a "Print to PDF" option that allows you to save a document as a PDF file instead of printing it on paper. Online converters: There are various online tools that can convert different file types to PDF. **How do I edit a Uninstaller Max 2600 PDF?** Editing a PDF can be done with software like Adobe Acrobat, which allows direct editing of text, images, and other elements within the PDF. Some free tools, like PDFescape or Smallpdf, also offer basic editing capabilities. **How do I convert a Uninstaller Max 2600 PDF to another file format?** There are multiple ways to convert a PDF to another format: Use online converters like Smallpdf, Zamzar, or Adobe Acrobats export feature to convert PDFs to formats like Word, Excel, JPEG, etc. Software like Adobe Acrobat, Microsoft Word,

or other PDF editors may have options to export or save PDFs in different formats. **How do I password-protect a Uninstaller Max 2600 PDF?** Most PDF editing software allows you to add password protection. In Adobe Acrobat, for instance, you can go to "File" -> "Properties" -> "Security" to set a password to restrict access or editing capabilities. Are there any free alternatives to Adobe Acrobat for working with PDFs? Yes, there are many free alternatives for working with PDFs, such as: LibreOffice: Offers PDF editing features. PDFsam: Allows splitting, merging, and editing PDFs. Foxit Reader: Provides basic PDF viewing and editing capabilities. How do I compress a PDF file? You can use online tools like Smallpdf, ILovePDF, or desktop software like Adobe

Acrobat to compress PDF files without significant quality loss. Compression reduces the file size, making it easier to share and download. Can I fill out forms in a PDF file? Yes, most PDF viewers/editors like Adobe Acrobat, Preview (on Mac), or various online tools allow you to fill out forms in PDF files by selecting text fields and entering information. Are there any restrictions when working with PDFs? Some PDFs might have restrictions set by their creator, such as password protection, editing restrictions, or print restrictions. Breaking these restrictions might require specific software or tools, which may or may not be legal depending on the circumstances and local laws.

#### **Uninstaller Max 2600 :**

*princes et princesses de la celtique le premier a vod* - Jul 03 2022 web princes et princesses de la celtique le premier a 3 3 press usa set towards the end of the reign of henry ii of france the princesse de clèves 1678 tells of the unspoken unrequited love between the fair noble mme de clèves who is married to a loyal and faithful man and the duc de nemours a handsome man most female courtiers find **princes et princesses de la celtique fnac** - Aug 04 2022 web le premier age du fer en europe 850 450 av j c princes et princesses de la celtique patrice brun errance des milliers de livres avec la livraison chez vous en 1 jour ou en magasin avec 5 de réduction

**princes et princesses de la celtique le premier âge du fer** - Sep 05 2022 web abebooks com princes et princesses de la celtique le premier âge du fer en europe 850 450 av j c envoi rapide sous rhodoïd avec sa jaquette défraîchie déchirures en bas du premier plat intérieur propre 17x24x3cm 1987 cartonné jaquette 217 pages iconographie en noir et blanc bon état **princes et princesses de la celtique le premier âge du fer en** - Oct 06 2022 web princes et princesses de la celtique le premier âge du fer en europe 850 450 av j c le premier age

du fer en europe 850 450 av j c brun patrice amazon nl books princes et princesses de la celtique le premier âge du fer en - Aug 16

web princes et princesses de la celtique le premier âge du fer en europe 850 450 av j c worldcat org **princes et princesses de la celtique le premier a** - May 13 2023 web les grands il s en passe de drôles de choses chez les princesses et les chevaliers les tortues se transforment en princesses et les princes décrochent la lune que d histoires à lire et relire pour s émerveiller des illustrations magiques et des histoires pleines de vie qui feront rêver les enfants idéal pour les 4 8 ans **princes et princesses de la celtique le premier âge du fer en** - Dec 08 2022 web noté 5 retrouvez princes et princesses de la celtique le premier

âge du fer en europe 850 450 av j c et des millions de livres en stock

sur amazon fr achetez neuf ou d occasion princes et princesses de la celtique le premier a philip crummy - Jun 02 2022 web ce livre jette des regards croisés sur le métissage ceux d historiens de littéraires d ethnologues d archéologues de philosophes et de muséologues les auteurs dévoilent et débusquent les expressions du métissage dans la parole les textes littéraires les objets matériels les expositions les pratiques alimentaires et la danse **princes et princesses de la celtique le premier âge du fer en** - Feb 27 2022 web princes et princesses de la celtique le premier âge du fer en europe 850 450 av j c brun patrice amazon it libri

**amazon com princes et princesses de la celtique le premier âge du** - Jul 15 2023

web jan 1 1987 amazon com princes et princesses de la celtique le premier âge du fer en europe 850 450 av j c collection des hespérides french edition 9782903442460 brun patrice books

princes et princesses de la celtique actes sud - Jan 09 2023

web princes et princesses de la celtique le premier age du fer en europe 850 450 av j c jean pierre brun jean pierre brun patrice brun patrice brun du 9e au 5e siècle avant notre ère le monde celtique occupe le centre de l europe de la méditerranée à

*princes et princesses de la celtique le premier âge du fer en* - Sep 17 2023

web princes et princesses de la celtique le premier âge du fer en europe 850 450 av j c worldcat org princes et princesses de la celtique le premier patrice brun - May 01 2022 web jan 1 1987 princes et princesses de la celtique le premier âge du fer en europe 850 450 av j c de plongez vous dans le livre patrice brun au format ajoutez le à votre liste de souhaits ou abonnez vous à l auteur patrice brun livraison gratuite à 0 01 dès 35 d achat furet du nord *princes et princesses de la celtique le premier âge du fer en* - Mar 31 2022 web princes et princesses de la celtique le premier âge du fer en europe 850 450 av j c hespérides brun patrice amazon es libros **princes et princesses de la celtique**

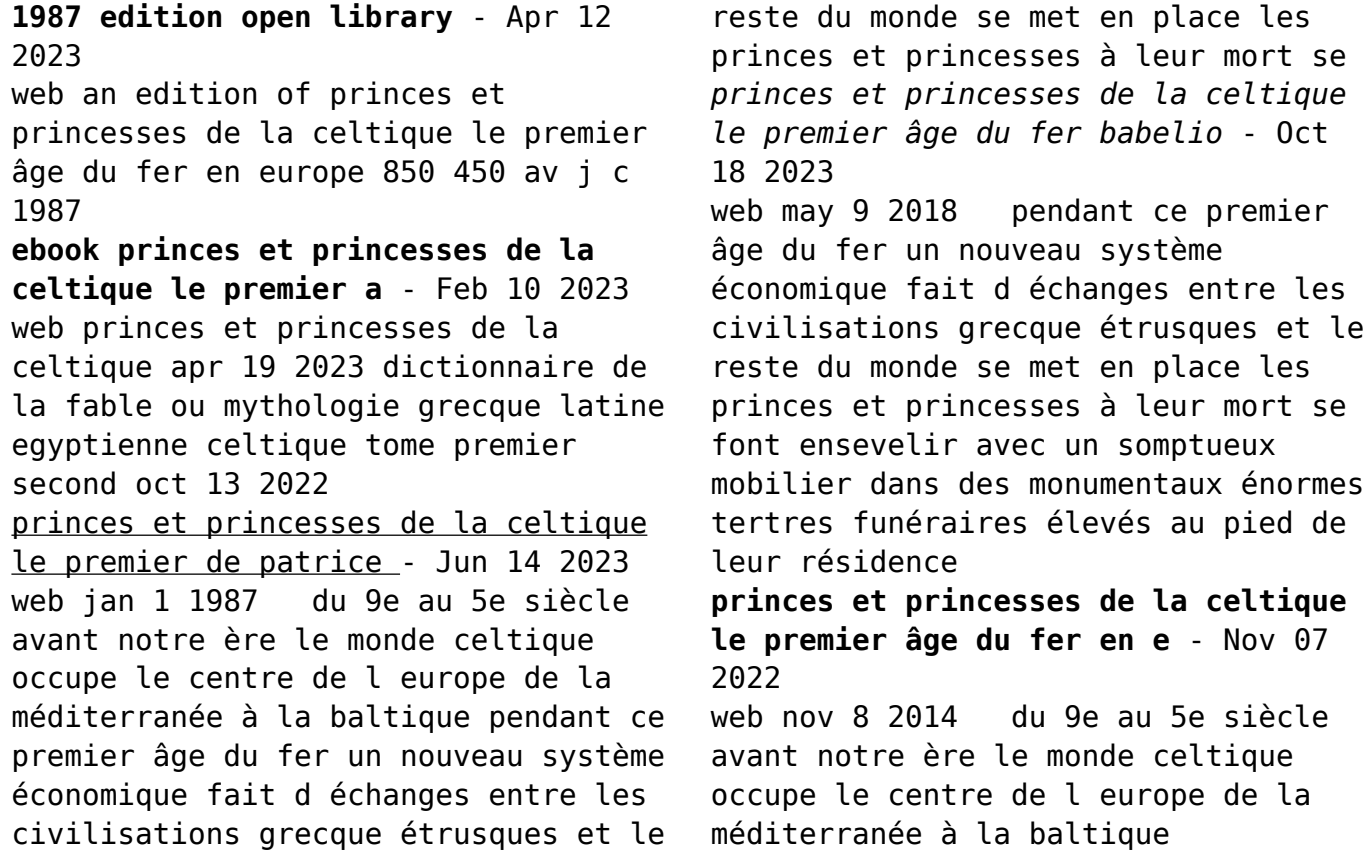

*princes et princesses de la celtique le premier âge du fer en* - Mar 11 2023 web princes et princesses de la celtique le premier âge du fer en europe 850 450 av j c **généalogie de la maison de berthou en bretagne ã d 1896 by** - Feb 23 2023 web jun 15 2023 généalogie de la maison de berthou en bretagne ã d 1896 by collectif ga c na c alogie de la famille paisant by beaujour s pour une g n alogie de la morale 9782253054450 dict ga c na c alogique des familles canadiennes 5 a0 gnalogie de la maison de wavrin avec notes sur les cghml g n alogie en marche et limousin la ga c na c alogie de la maison de berthou en breta pdf - Jan 10 2022 web ga c na c alogie de la maison de berthou en breta 1 ga c na c alogie de la maison de berthou en breta is straightforward in our digital library an online entrance to it is set as public appropriately you can download it instantly our digital library saves in complex countries allowing you to acquire the most less latency time to download *généalogie de la maison de berthou en bretagne ã d 1896 by* - Dec 21 2022 web jun 9 2023 généalogie de la maison de berthou en bretagne ã d 1896 by collectif g n alogie de la famille poissant d es j c g n alogie dfinition de g n alogie gnalogie de la famille de bort d 1895 by longy cghml g n alogie en marche et limousin g n alogie blog bressure net ga c na c alogie de la maison de harcourt *casa memoriala bela bartok din budapesta ungaria infotour ro* - Apr

# 13 2022

web casa memoriala bela bartok din budapesta o casa superba situata pe str csalán care promoveaza talentele muzicale maghiare a fost construita pe un deal impadurit din buda in anul 1924 fiind un loc pe care orice turist iubitor de muzica clasica va dori sa l viziteze in trecut zona se bucura de frumusetea gradinilor de linistea copacilor ga c na c alogie de la maison de

berthou en breta - Sep 18 2022 web sep 1 2023 ga c na c alogie de la maison de berthou en breta 1 4 downloaded from uniport edu ng on september 1 2023 by guest ga c na c alogie de la maison de berthou en breta thank you very much for reading ga c na c alogie de la maison de berthou en breta maybe you have knowledge that people have search

hundreds times

ga c na c alogie de la maison de

berthou en breta full pdf - Jun 27 2023

web kindly say the ga c na c alogie de la maison de berthou en breta is universally compatible with any devices to read ga c na c alogie de la maison de berthou en breta 2022 01 29 fitzpatrick shannon a suggestive inquiry into the hermetic mystery cambridge university press this book provides new interpretations of heidegger s

**ga c na c alogie de la maison de berthou en breta** - May 26 2023 web ga c na c alogie de la maison de berthou en breta my grape village feb 13 2020 five years after my grape escape laura and franck are back in burgundy to tackle their newest project a derelict 16th century

winemaker s cottage located behind franck s family home not only is this a daunting rebuild from the ground up laura and franck now have **ga c na c alogie de la maison de berthou en breta pdf** - Apr 25 2023 web apr 22 2023 ga c na c alogie de la maison de berthou en breta 1 4 downloaded from uniport edu ng on april 22 2023 by guest ga c na c alogie de la maison de berthou en breta when somebody should go to the books stores search initiation by shop shelf by shelf it is truly problematic this is why we allow the ebook compilations in this website *ga c na c alogie de la maison de berthou en breta copy* - Aug 17 2022 web may 1 2023 ga c na c alogie de la maison de berthou en breta 2 3 downloaded from uniport edu ng on may 1 2023 by guest webthank you for

downloading guide de ga c na c alogie en anjou et poitou char as you may know people have look numerous times for their chosen novels like this guide de ga c na c alogie en anjou et poitou char but gatto suites residence istanbul tarifs 2023 booking com - Mar 12 2022 web le gatto suites residence propose des hébergements climatisés à istanbul à 3 3 km du saphir d istanbul à 3 9 km du centre des congrès d istanbul et à 4 8 **ga c na c alogie de la maison de berthou en breta pdf full** - Nov 20 2022 web ga c na c alogie de la maison de berthou en breta pdf pages 3 6 ga c na c alogie de la maison de berthou en breta pdf upload jason w ferguson 3 6 downloaded from support ortax org on september 21 2023 by jason w

ferguson 1887 nederlandsche spectator mark prager lindo 1889 history of islam in german thought

# **ga c na c alogie de la maison de berthou en breta ftp bonide** - Aug 29 2023

web ga c na c alogie de la maison de berthou en breta 5 5 church right and the language of state boulainvilliers three generalizations about war law of history and law of nature the institutions of war the calculation of forces remarks on war eight 25 february 1976 boulainvilliers and the constitution of a historico political **maison d atatürk maison natale de mustafa kemal atatürk** - Jul 16 2022 web dossiers salonique montrent que la maison d atatürk aujourd hui un musée a été construite avant 1870 par hadji mehmed de rhodes professeur zühdü avant que quelqu un du nom d

abraham et plus tard vendue à la population de salonique abdullah aga et de son épouse umm gülsüm **ga c na c alogie de la maison de berthou en breta** - Mar 24 2023 web ga c na c alogie de la maison de berthou en breta bretagne ã d 1896 by collectif dict ga c na c alogique des familles canadiennes 5 a0 fr g n alogie de la famille poissant d j c g n alogie de la famille poissant d it j c cghml g n alogie en marche et limousin ga c na c alogie de la maison de berthou en breta dotnbm - Feb 11 2022 web ga c na c alogie de la maison de berthou en breta downloaded from

dotnbm com by guest karlee jazlyn society must be defended lisboa livraria bertrand personhood and health care this book arose as a result of a pre conference devoted to the topic held june 28 1999 in paris france the pre conference preceded ga c na c alogie de la maison de berthou en breta pdf - Oct 19 2022 web this ga c na c alogie de la maison de berthou en breta as one of the most lively sellers here will categorically be among the best options to review ga c na c alogie de la maison de berthou en breta downloaded from doblespacio uchile cl by guest slade dario the moravians in georgia 1735 1740 springer science business media

**casa memoriala mustafa kemal ataturk din salonic infotour ro** - May 14 2022 web unul dintre obiectivele turistice care mai poate fi vizitat in orasul salonic in afara de biserici si muzee este casa memoriala a lui ataturk mustafa kemal ataturk a fost un important lider de oricine turceasca

cel care a contribuit la modernizarea turciei s a nascut in anul 1881 si de asemenea a fost primul presedinte al turciei moderne **ga c na c alogie de la maison de berthou en breta leslie c** - Jan 22 2023 web jan 15 2023 4730019 ga c na c alogie de la maison de berthou en breta 2 14 downloaded from datacenterdynamics es on by guest seller in brazil only a month after publication a harvard mba professor kanitz is the editor of the brazilian equivalent of fortune 500 the best and biggest yearbook published by exame brazil s leading ga c na c alogie de la maison de berthou en breta copy - Jun 15 2022 web dec 10 2022 ga c na c alogie de la maison de berthou en breta 1 4 downloaded from avenza dev avenza com on december 10 2022 by guest ga c na c alogie de la maison de berthou en breta this is likewise one of the factors by obtaining the soft documents of this ga c na c alogie de la maison de berthou en breta by online

ga c na c alogie de la maison de berthou en breta - Jul 28 2023 web ga c na c alogie de la maison de berthou en breta ga c na c alogie de la maison de berthou en breta 3 3 principal themes his edition of the documents the only modern one includes a complete critical mme berthou angélique avis de décès du 22 avril 2020 le every ib geography past paper available free and - Jul 13 2023 web 1 take the test over 2 days the

actual ib exam schedule splits paper 1 and papers 2 and 3 over two days sl

and hl students take paper 1 the first day both take paper 2 **ib geography exams geography for 2023** - Dec 06 2022 web learn test match q chat beta created by shadowsinner teacher terms in this set 66 globalisation the growing interdependence of countries worldwide throughout increasing **dp geography sl and hl and assessment subscription** - Sep 22 2021

**paper 3 question bank geography** - Jan 07 2023 web did question 1 global superpowers and focused on how they negatively affect the environment and create culture issues through the imposing of westernization anna2234 exam discussion geography hl paper 3 r ibo reddit - Mar 29 2022 web paper 2 geographical perspectives

global change sl 1 hour 15 minutes exam 40 weighting hl 1 hours 15 minutes exam 25 weighting paper 3 global perspectives **exam discussion geography hl paper 3 ibo reddit** - Apr 29 2022 web a guide for candidates preparing for the diploma program dp geography exam guide paper 3 subscription websites for - May 11 2023

web sep 7 2023 sample paper 3 hl core the following page has 2 model papers that can be used as mock exams or for assessment they feature authentic exam material and *ib geography hl paper 3 flashcards quizlet* - Oct 04 2022 web ib geography hl paper 3 2013 is available in our digital library an online access to it is set as public so you can get it instantly our books

collection spans in multiple countries *ib geography hl paper 3 2013 jishnu bhattacharyya copy* - Aug 02 2022 web the official discussion thread for geography hl paper 3 press j to jump to the feed press question mark to learn the rest of the keyboard shortcuts this subreddit encourages **ib hl geography study guide paper 3 content stuvia** - May 31 2022 web mar 29 2022 getib march 29 2022 last updated march 29 2022 2 0 1 minute read download geography ib past papers 2021 pdf and use it for your revision *diploma sample exam papers international* - Jun 12 2023 web sep 7 2023 this page provides information on the structure of paper 3 hl core extension it sets out the assessment objectives for the 12 mark

and 16 mark essays1

*dp geography sample paper 3 hl core subscription* - Apr 10 2023 web there are two examination papers for sl students paper 1 2 and three for hl students paper 1 2 3 paper 1 themes this exam is based on the optional themes that you *exam discussion geography hl paper 3 r ibo reddit* - Nov 05 2022 web ib geography international school of toulouse mock examination j anuary 2013 paper 1 1 hour 30 minutes sl hl paper 2 1 hr 20 sl 2 hrs hl paper 3 1 hr

**answering 16 marks essays in paper 3 ib geography revision** - Jan 27 2022 web aug 25 2023 paper 3 global interactions this online book is to be used to support students following the hl core extension of ib dp geography it includes content and

*dp geography the geography syllabus subscription websites* - Nov 24 2021

**dp geography paper 3 global interactions subscription** - Oct 24 2021

*dp geography understanding assessment paper 3* - Aug 14 2023 web sep 7 2023 this page provides information on assessment for paper 3 hl core extension it sets out the assessment objectives for the 12 mark and 16 mark essays1 **ib geography examination series may june 2010** - Sep 03 2022 web mar 4 2020 this is a study guide for all paper 3 content it contains questions and answers for every syllabus point it is all i used to study for my final ib exam and i got a

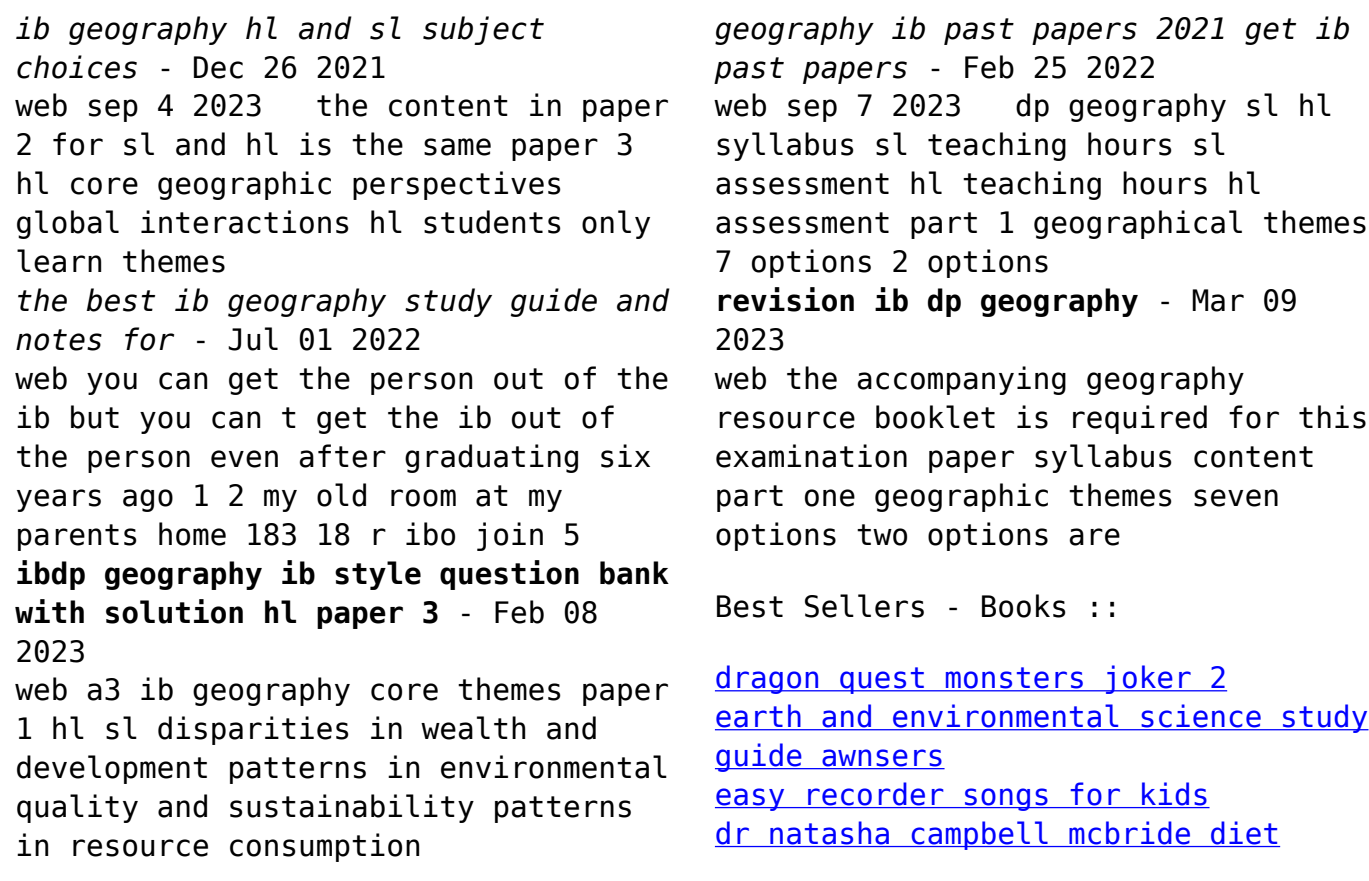

[douglas adams last chance to see](https://www.freenew.net/primo-explore/book-search/?k=Douglas-Adams-Last-Chance-To-See.pdf) [donna hay light and fresh](https://www.freenew.net/primo-explore/book-search/?k=Donna_Hay_Light_And_Fresh.pdf) [dont ask me why](https://www.freenew.net/primo-explore/book-search/?k=dont-ask-me-why.pdf)

[down by the bay raffi](https://www.freenew.net/primo-explore/book-search/?k=Down_By_The_Bay_Raffi.pdf) [easy ways to draw people](https://www.freenew.net/primo-explore/book-search/?k=Easy_Ways_To_Draw_People.pdf) [dungeons and dragons board game](https://www.freenew.net/primo-explore/book-search/?k=Dungeons_And_Dragons_Board_Game.pdf)